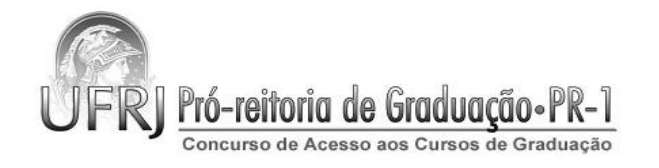

## **QUADRO DE SUBOPÇÃO DO CURSO DE ENGENHARIA CONCURSO DE ACESSO AOS CURSOS DE GRADUAÇÃO 2010**

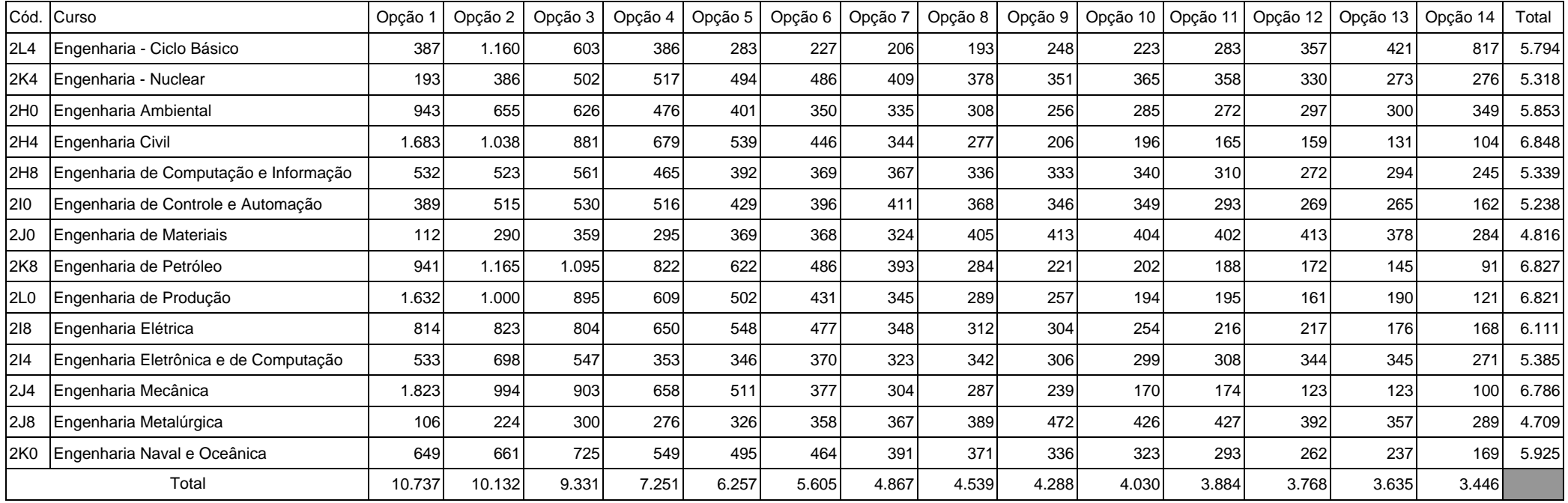